## **Governemnt of Rajasthan** Law& Legal Affairs Department

## No. F. 19(3) Nyay/2015

Jaipur Dated:  $OS/62/20$ 

#### $\cdot$ :ORDER:-

In exercise of the powers conferred by Article 233(1) of the Consitution of India read with Rule 43 of the Rajasthan Judicial Service Rules, 2010 the Governor of the State of Rajasthan on the recommendation of the Rajasthan High Court is pleased to appoint the following persons recruited by promotion, Limited Competitive Examination and Direct Recruitment to the Rajasthan Judicial Service in the District Judge Cadre in the pay scale of Rs. 51550-1230-58930-1380-63070 [District Judge [Entry Level)] with such allowances as are admissible as per rules and their pay shall be fixed as per rules. The persons appointed by Direct Recruitment shall be placed on probation for a period of two years from the date of assuming charge of their office as per Rule 44 of the Rajasthan Judicial Service Rules, 2010:-

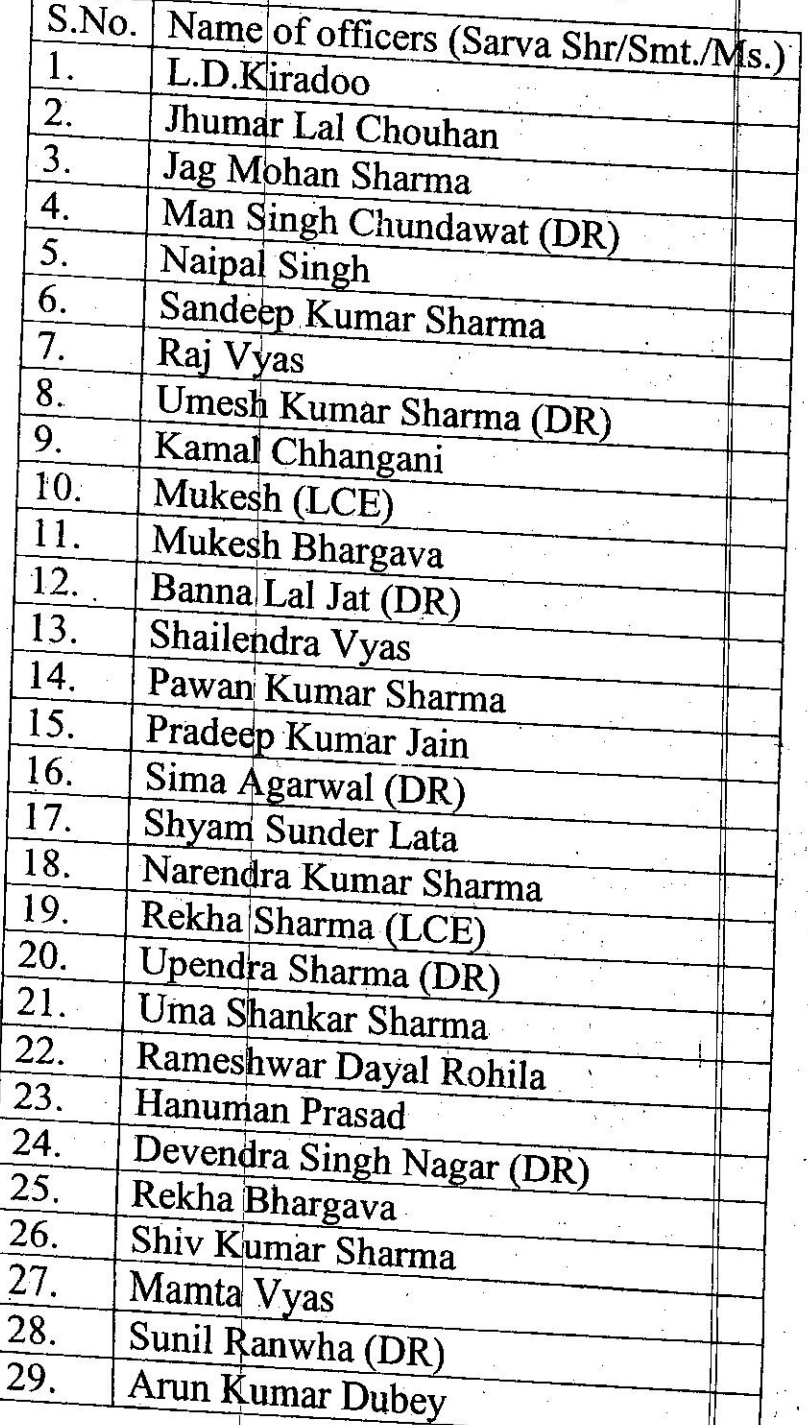

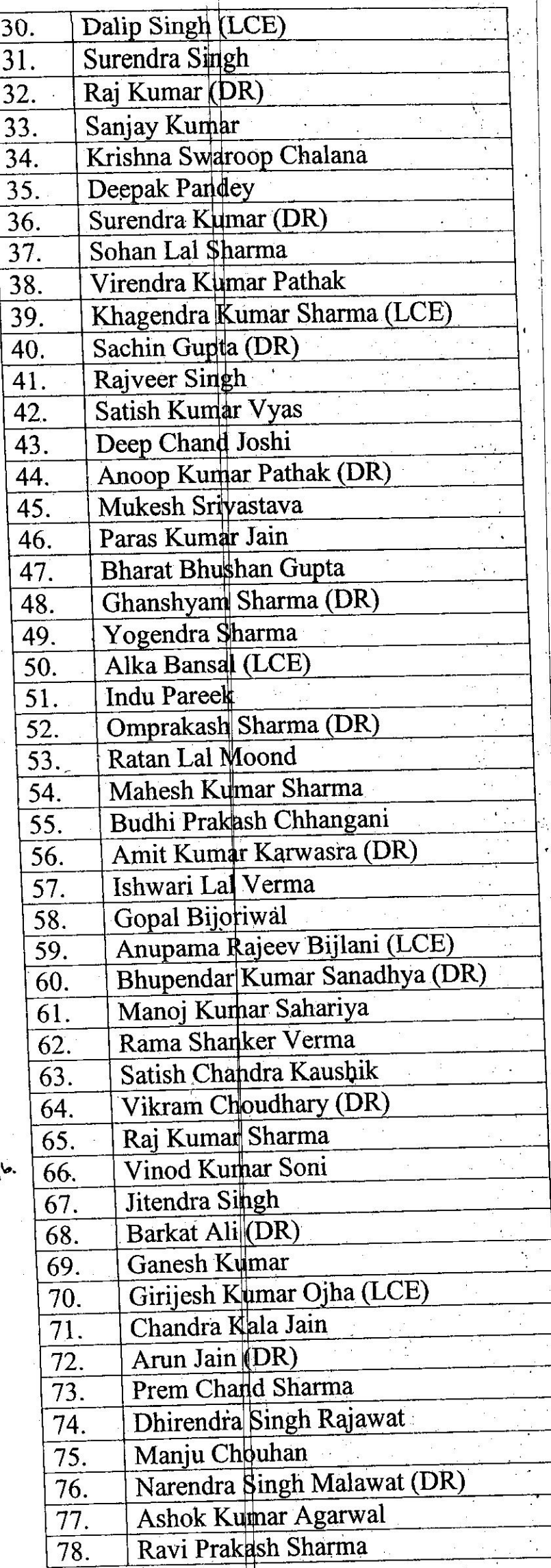

 $\mathbf{I}$  $\frac{1}{2}$ 

 $\frac{1}{2}$ 

 $\sim$ 

 $2\pi\frac{3}{5}$ 

 $\ddot{\phi}$ 

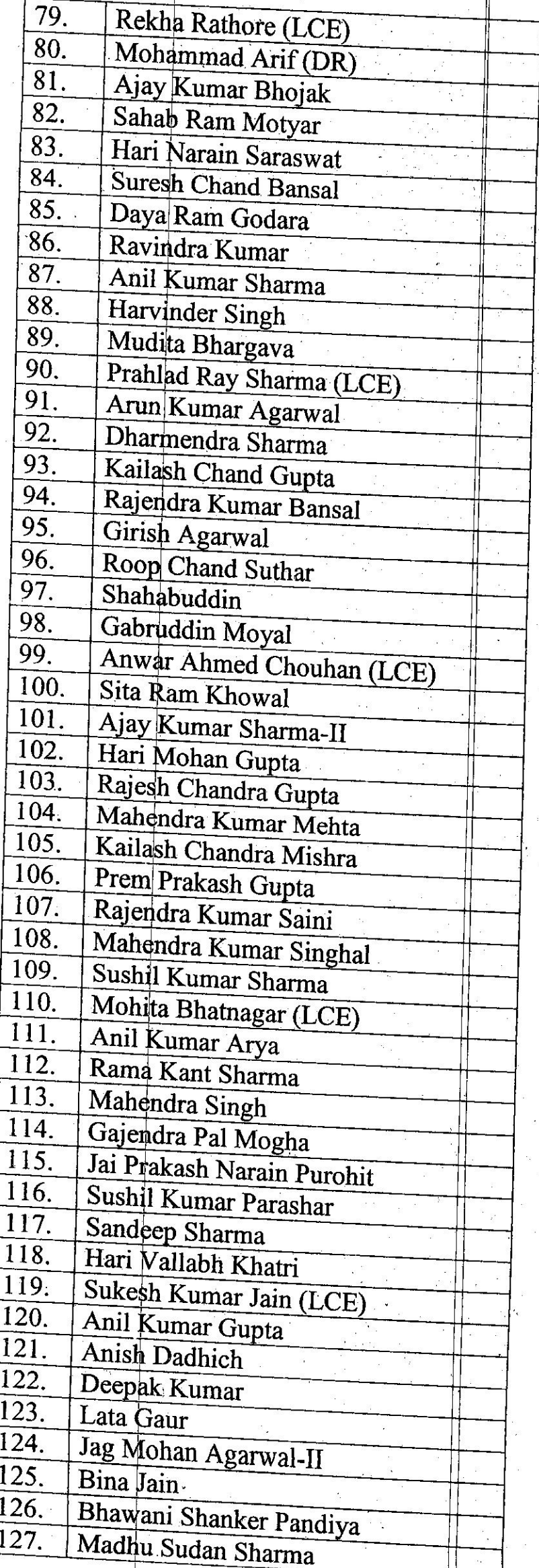

 $2\pi$ 

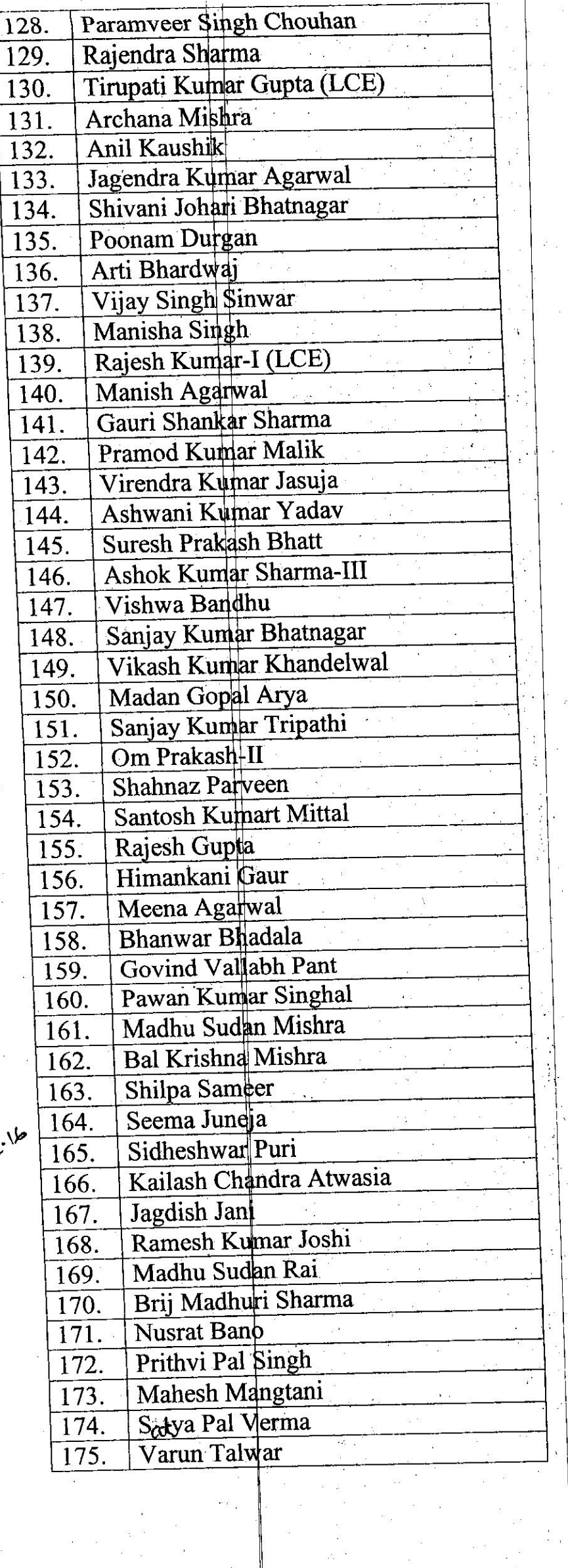

 $\frac{1}{2}$ 

### Note:-

i.

ii.

This Select List in cyclic order has been prepared of the candidates being recommended for appointment while leaving one post unfilled for a candidate Shri Akhilesh Kumar, selected through Direct Recruitment. However, it is notified that this list shall remain subject to revision after reciept of complete verification report from State Government with regard to Shri Akhilesh Kumar and on his being recommended by the Court for appointment, he shall occupy the roster point in the cyclic order as he would have occupied if included in the original list as per his position in order or merit.

This Select List in cyclic order has been prepared of the candidates being recommended for appointment while leaving eight posts unfilled for eight Sr. Civil Judges, falling in the zone of consideration for promotion on merit-cum-seniority basis as their consideration has been defferred due to pendency of departmental enquiries against them. However, it is notified that this list shall remain subject to revision after out come of the departmental enquiries with regard to the said eight sr.Civil Judges and on their being recommended by the court for promotion; they shall occupy the roster point in the cyclic order as they would have occupied if included in the original list as per their position in order of interse seniority in their feeder cadre.

## By order of the Governor

 $.2.16$ (Deepak Maheshwari)

# **Principal Secretary to the Government**

Copy forwarded to the following for information and necessary action;-

- 1. Principal Secretary to H.E. the Governor, Rajasthan, Jaipur.
- 
- 2. Principal Secretary to Hon'ble Chief Minister, Rajasthan, Jaipur. 3. Personal Assistant to Hon'ble Law Minister, Rajasthan, Jaipur.
- 4. Personal Secretary to Chief Secretary, Rajasthan, Jaipur.
- 5. Accountant General, Rajasthan, Jaipur.
- 6. Secretary, D.O.P.(A-1), Rajasthan, Jaipur.
- 7. Registrar General, Rajsthan High Court, Jodhpur with reference to his No. PA/R.G./8(2)/2015/34 dated 30.01.2016.
- 8. Registrar (Admn.), Rajsthan High Court, Jaipur Bench, Jaipur.
- 9. Director, Information & Public Relations, Rajasthan, Jaipur.

10. Concerned Officers through Registrar General, Rajsthan High Court,

- 11. Personal files of the officer concerned.
- 12. Guard File.

(Anil Ka Joint Secretary to the G rnment

### राजस्थान सरकार विधि एवं विधिक कार्य विभाग

क्रमांक प. 19(1)न्याय / 2010

जयपुर, दिनांक *O*S

### —ःआज्ञाः—

माननीय राजस्थान उच्च न्यायालय, जोधपुर की अनुशंषा पर माननीय राज्यपाल महोदय की आज्ञा से निम्नांकित वरिष्ठ सिविल न्यायाधीश केडर के आठ अधिकारियों को राजस्थान न्यायिक सेवा नियम, 2010 के नियम 15 के तहत जिला न्यायाधीश केडर में तदर्थ (ad-hoc) आधार पर एक वर्ष के लिए अपर ज़िला एवं सैशन न्यायाधीश के पद पर एतद्द्वारा नियुक्त किया जाता है:--

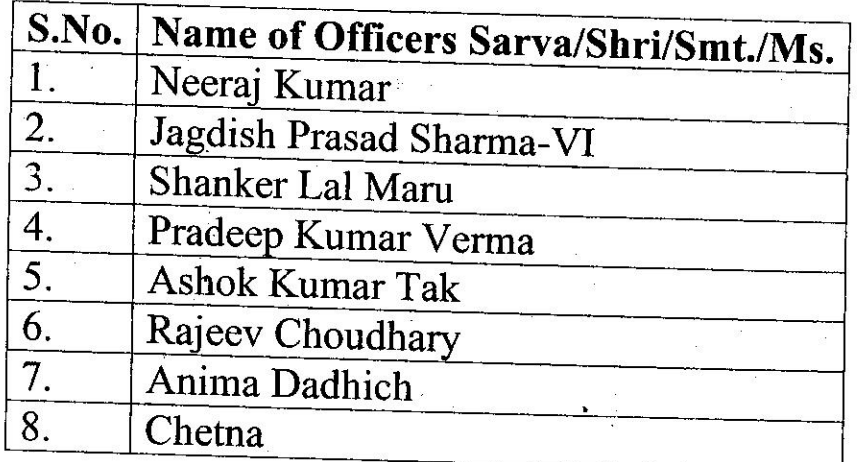

राज्यपाल मद्दोदय की आज्ञा

(दीपक मार्हेश्वरी) प्रमुख शासन सचिव

प्रतिलिपि निम्नांकित को सूचनार्थ एवं आवश्यक कार्यवाही हेतु प्रेषित है:-

- 1. सचिव, माननीय मुख्यमंत्री महोदया, राजस्थान सरकार, जयपुर।
- 2. विशिष्ठ सहायक, माननीय विधि मंत्री, राजस्थान सरकार, जयपुर।
- 3. निजी सचिव, मुख्य सचिव महोदय, राजस्थान सरकार, जयपुर।
- 3. रजिस्ट्रार जनरल, राजस्थान उच्च न्यायालय, जोधपुर के पत्र क्रमांक No. PA/R.G./8(2)/2015/34 दिनांक 30.01.2016.
- 4. संबंधित अधिकारीगण मार्फत रजिस्ट्रार जनरल, राजस्थान उच्च न्यायालय, जोधपुर।
- 5. संबंधित अधिकारी की निजी पत्रावली।
- 6. रक्षित पंत्रावली।

### **ANNEXURE -A**  $[$ See Rule 54]

### Form of Oath

 $\mathbf{r}$ having been appointed as Civil Judge (Junior Division) cum, Judicial Magistrate Ist Class/ Additional District & Sessions Judge do swear in the name of God/ solemnly affirm that I will bear true faith and allegiance to the Constitution of India as by Law established, that I will uphold the sovereignty and integrity of India, that I will duly and faithfully and to the best of ability, knowledge and judgment perform the duties of my office without fear and favour, affection or ill-will and that I will uphold the Constitution and the Laws".

Date:

Signature of the Officer,

Place:

Sworn & Signed before me Signature with date & designation